## **Free Icons For Photoshop Download ((LINK))**

After the installation is complete, you need the crack for the software. To crack the software, you need to download a crack for the software version that you have. Then, you need to locate the crack file and you need to run it. The crack will give you instructions on how to patch the software, so you need to locate the patch file. You can do this by checking the install file or by searching online. Once you have the patch file, you need to click on the patch file and follow the instructions on how to patch the software. Once the patching process is complete, the program will be cracked. You can activate the software using the serial number that you generated earlier. Once the activation process is complete, you are ready to use the software.

## [CLICK HERE](http://rocketcarrental.com/ZG93bmxvYWR8RDVTTkdsdGRYeDhNVFkzTWpVNU1qVTNOSHg4TWpVNU1IeDhLRTBwSUZkdmNtUndjbVZ6Y3lCYldFMU1VbEJESUZZeUlGQkVSbDA/tacked/aquabus/impersonation.msprog.UGhvdG9zaG9wIDIwMjEgKHZlcnNpb24gMjIpUGh/?slapdash=giancarlo)

Adobe introduced the "Develop Module" with Lightroom 5. It comes in two parts: the Adjustment Module and the Detail Module. These two modules are made up of the individual functions in the Lightroom menu. The details include the Lens Profile function. Conclusion using the new workflow requires a different approach from that of using the old one. In lieu of this, there's a learning curve, especially for those, who have not used them before. However, in the long run, it pays off. As a whole, Lightroom 5 offers a greater degree of usability than the previous version. Some of the new features really do make the program more efficient and easy to use than it was before. That being said, there's still work to be done. Are the new features worth the cost of the upgrade? That entirely depends on your needs, workflow, and purposes. Let's take a look. Adobe Photoshop Elements 19's sets of tools for web designers offer drag-and-drop options and hand-painted look modes, and I found this version to be yet another good update. One of the most appealing features in the Elements 19 release is copy and paste. You can choose to snap the selection to a corner, edge, or an existing object in the file, and it will copy it to the clipboard automatically. The free app offers Elements 19's drawing tools, including the new Grunge filter, in addition to copy and paste, warp, and hand-drawn tools. It also has a line-drawing mode

with improved line styling as well as the ability to open and edit web psd files in the app.

## **Photoshop 2021 (version 22)Keygen Full Version Crack For PC 2023**

**What It Does:** The Gradient tool lets you add, change, and direct the appearance of each previously added gradient. You can either create a new gradient or replace a previously created one. This comes in handy when you need to apply the effect in a spot that isn't necessarily the text color. Creative Cloud features are available across multiple platforms whether you use a laptop, desktop computer or a mobile device. To learn more about Adobe Creative Cloud and your options, click here **What It Does:** The Warp tool lets you create almost any type of perspective distortion you can imagine, and you can even warp irregular shapes and curves. The Warp tool is great for iOS Games and apps, as well as any graphic design projects requiring a more unique look or feel. **What It Does:** Selecting the Move tool allows you to move objects around. You can move objects over other objects and re-position them using the smart guides. The Clone Stamp tool is useful in removing errors in a photograph. It's a tool that enables you to remove or correct errors in your image in several different areas. What is your workflow? Is it timeconsuming? Is it tedious to try to get similar results? That's why it's so important to have an approach. You can take any kind of photo and make it great, and make it look the way you want. In this part, you'll learn how to create a color guide that you can use over and over again in your photos. e3d0a04c9c

## **Download Photoshop 2021 (version 22)Free License Key PC/Windows 2022**

With the recent updates, Photoshop now allows you to use your favorite brand of industry-standard plugins for image adjustments like filters, text overlays, and image correction inside your photos. Therefore, Photographers who want efficient RAW image editing can now achieve it, simply take the files out from Nikon and other cameras and load them directly into Photoshop. Photoshop also boasts of a new feature called Color Barrels. This feature supplements the Tone Curve panel and enables you to edit the hue, brightness, and saturation of colors in the colorspace that pertains to a selected shape -- all in real time before you save the image. With this transition to newer native APIs, together with the recent reboot of 3D tooling at Adobe featuring the Substance line of 3D products, the time has come to retire Photoshop's legacy 3D feature set, and look to the future of how Photoshop and the Substance products will work together to bring the best of modern 2D and 3D to life across Adobe's products on the more stable native GPU APIs. It is not much different, apart from the new features added. The software creators have added new functionality and have included advanced technology features. There are a lot of improvements in this version which are essential in order to make the overall experience successful. The package is essential for all requirements and also suitable for professional use. The impressive side of the software is that it can help the users in transforming the mood of a photograph. With the assistance of neural networks, subjects can express their true feelings without affecting the originality of the image. So, it is possible to have the desired result without making any changes in the original image. One of the real beauties of this software is that it can make a photograph look natural and natural without making any substantial changes in its profile. If you want to define the mood of the photograph, then maybe it is the right choice for you.

free photoshop action download free photoshop apk download free photoshop app for pc download free photoshop adobe download free photoshop adobe 7.0 download free photoshop actions pack free download www.free photoshop download free photoshop brushes

download free photoshop business card template download free photoshop brushes download cc

When it comes to the feature of Pick Points, think about this method as a substitute for cropping. It is the method that allows you to crop differently and better from the edges towards the center. It lets you control the areas that get automatically selected by the tool. Pick Points are available in both the horizontal and vertical modes. Luminosity masks are a few tricks that are stored in the mind of most. It's a way of compressing the largest part of an image. And this is very helpful to some of the old photographs that were faded. It is a powerful way of applying the effect to all your photographs or whatever you can do. The only disadvantage is that you have to have a tutorial to teach you how to begin. It's possible to obtain and check this tutorial at the internet. Blur is one of the basic processes where you probably use the option that converts every image into monotone. Actually, it goes beyond that! In Photoshop, you can use the Collect Blur tool to collect and use blurs from all the selected pixels in your image. It is very efficient in reducing the noise and preserving the image details without giving you any red color bandish. In the latest version of Photoshop CC, Adobe has updated the layer panel. With this feature, you can drag and drop objects from a single layer to create sandboxes on the new layer. You can then give a new layer a different shape and location. When you move objects to the new area, you can move each object to the complete new folder with just a click. This is a great part of working with the editing and fixing of layers using the Photoshop.

Most of the tools are built to make your tasks easier. Apart from the traditional tools, Adobe Photoshop has added new tools and added features, which have become essential to the industry. The new additions are based on the latest technology to help exchange data, connect to the internet, edit photos and even correct the image. Adobe Photoshop has always been the top editing software, and its release schedule shows that it is still on track for more exciting updates. The use of the latest hightech tools and intelligent algorithms make the editing process faster and smoother, and produce stunning photo results. One of the most important things to consider is when you can start using it. Adobe Photoshop is a great tool for photo editing. It was once a hobby, but the program has grown and grown into a powerful photo editing powerhouse. Did you know that Photoshop has more than 250 tools? And they all work at the touch of a button. To find the right tool for a specific task, you can access the menu and find the one that comes in the way of the job you want. Adobe Photoshop's history in terms of its popularity is quite old. It is the world's most used photo-editing software. Photoshop has many features such as layers, masks, effects, filters, and color adjustment tools. Photoshop is best used for paintings and other finished digital artwork, since it has more design-oriented features than a photo editing software. Adobe Photoshop has become a graphic design software that will help you design for your business, companies, and clients. It can help you bring out nice looking logos, icons, flyers, brochures, business card designs, and newspaper advertisements.

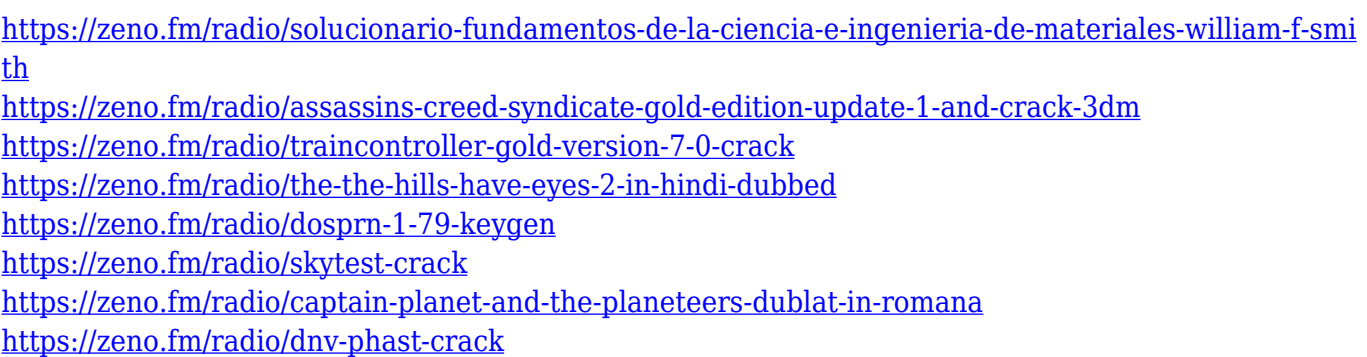

Chromolaison, a fantastic photo editing tool for Instagram, has come with a new version three (3.0) and it's available for both Windows & Mac platform. How To Edit and Manipulate Photos For Instagram ImpressPages, a popular online platform that helps create, organize and display content, has rolled out a new feature that enables visitors to send a personalized photo from their Facebook account directly to the site. New Feature: Send a photo directly to ImpresPages from Facebook It takes into consideration the fact that a chart is not just an image of numbers, lines and bars drawn on a page. It's also a collection of

information, which is why one needs to think of charts as a graphic design, and not just something static to display data. Now, how to use the data type menu to create better charts in ImpresPages An investor's stint at Columbia University can now be tracked through a link to a webpage on the university's website. A bio for Columbia's Jennifer Loewenstein A bio for Columbia's Jennifer Loewenstein The latest version of the widely used creative suite Photoshop, Photoshop CC 2019, has been released by Adobe System. The name of the latest version of the software is Photoshop CC 2019. Compared to the previous version, this software has number of new and significant features. There are some more features in the latest version of Photoshop like selection tools, which have been put under improvement. The new features in the latest version of the software are very useful ones. They would help you in removal of unwanted objects from images. The new features are auto-redeye macro, grid view, lens correction, color corrector, crop, layers, and make selections. The latest version of Photoshop is available to be downloaded from the Web.

- <https://teenmemorywall.com/where-can-i-download-photoshop-brushes-portable/>
- <https://thirdperspectivecapital.com/wp-content/uploads/2023/01/Photoshop-2022-Cracked-2022.pdf> [https://mashxingon.com/wp-content/uploads/2023/01/Photoshop-2021-Version-2211-Download-free-](https://mashxingon.com/wp-content/uploads/2023/01/Photoshop-2021-Version-2211-Download-free-With-License-Key-3264bit-2023.pdf)[With-License-Key-3264bit-2023.pdf](https://mashxingon.com/wp-content/uploads/2023/01/Photoshop-2021-Version-2211-Download-free-With-License-Key-3264bit-2023.pdf)
- <https://edu-exam.net/wp-content/uploads/2023/01/pelyamy.pdf>
- [https://ramchandars.com/wp-content/uploads/2023/01/Photoshop-Frame-Vector-Download-INSTALL.](https://ramchandars.com/wp-content/uploads/2023/01/Photoshop-Frame-Vector-Download-INSTALL.pdf) [pdf](https://ramchandars.com/wp-content/uploads/2023/01/Photoshop-Frame-Vector-Download-INSTALL.pdf)
- <https://unibraz.org/photoshop-face-smooth-software-download-better/>
- <https://sttropezrestaurant.com/wp-content/uploads/2023/01/giaclay.pdf>
- [https://tcv-jh.cz/advert/photoshop-cc-2019-version-20-download-with-serial-key-incl-product-key-win](https://tcv-jh.cz/advert/photoshop-cc-2019-version-20-download-with-serial-key-incl-product-key-win-mac-2023/)[mac-2023/](https://tcv-jh.cz/advert/photoshop-cc-2019-version-20-download-with-serial-key-incl-product-key-win-mac-2023/)
- <http://chiletraveltours.com/?p=3709>
- [https://www.mjeeb.com/wp-content/uploads/2023/01/Adobe\\_Photoshop\\_CC\\_2015\\_version\\_18.pdf](https://www.mjeeb.com/wp-content/uploads/2023/01/Adobe_Photoshop_CC_2015_version_18.pdf) <http://www.bigislandltr.com/wp-content/uploads/2023/01/nasagre.pdf>
- [https://bodhirajabs.com/adobe-photoshop-2022-version-23-0-download-incl-product-key-mac-win-x64-](https://bodhirajabs.com/adobe-photoshop-2022-version-23-0-download-incl-product-key-mac-win-x64-2022/) [2022/](https://bodhirajabs.com/adobe-photoshop-2022-version-23-0-download-incl-product-key-mac-win-x64-2022/)
- <https://whistlesforlife.com/2023/01/02/photoshop-script-free-download-new/>
- <http://mindbodyhealthy.org/download-free-photoshop-2021-version-22-5-activation-key-2023/> <https://groottravel.com/wp-content/uploads/2023/01/zenreid.pdf>
- [https://ishipslu.com/wp-content/uploads/2023/01/Photoshop\\_2020\\_version\\_21.pdf](https://ishipslu.com/wp-content/uploads/2023/01/Photoshop_2020_version_21.pdf)
- <http://www.cpakamal.com/photoshop-cc-2018-download-free-licence-key-x64-2022/>
- [https://spiruproject.site/wp-content/uploads/2023/01/Download-Adobe-Photoshop-2021-Version-223-](https://spiruproject.site/wp-content/uploads/2023/01/Download-Adobe-Photoshop-2021-Version-223-With-License-Key-Activation-64-Bits-2023.pdf) [With-License-Key-Activation-64-Bits-2023.pdf](https://spiruproject.site/wp-content/uploads/2023/01/Download-Adobe-Photoshop-2021-Version-223-With-License-Key-Activation-64-Bits-2023.pdf)
- <https://hellandgroup.com/wp-content/uploads/2023/01/garrlazh.pdf> [https://www.zper.it/wp-content/uploads/2023/01/Download-Free-Gold-Brushes-For-Photoshop-EXCL](https://www.zper.it/wp-content/uploads/2023/01/Download-Free-Gold-Brushes-For-Photoshop-EXCLUSIVE.pdf)

[USIVE.pdf](https://www.zper.it/wp-content/uploads/2023/01/Download-Free-Gold-Brushes-For-Photoshop-EXCLUSIVE.pdf)

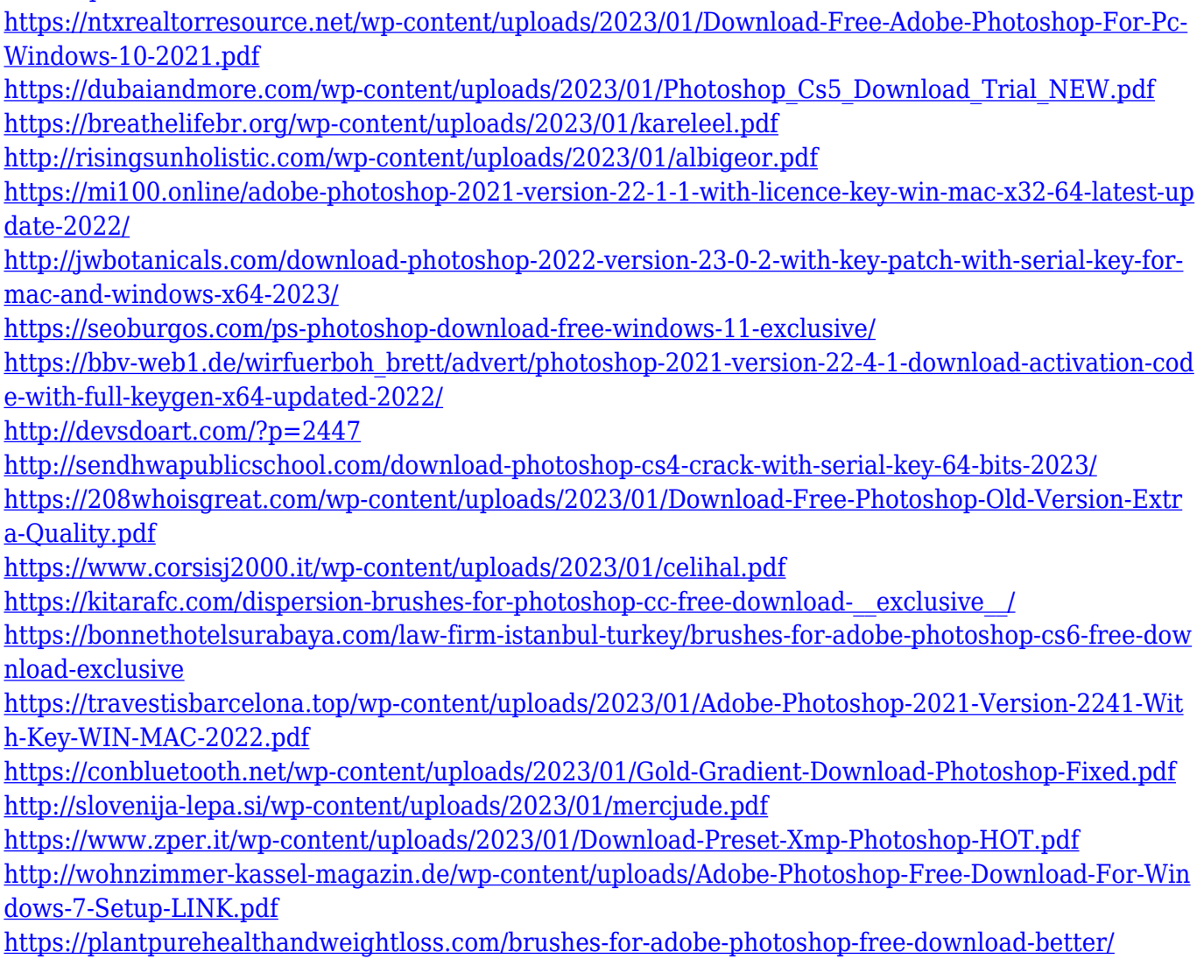

3D Preview will continue to drive Photoshop's @web-safe layers, textures, masks, text layers, and most @web-safe effects such as color adjustments, filters, and gradients. A "Remove" icon is included in the toolbar to remove a 3D object from a photo. With the next major release of Elements, users will be able to add 3D objects to a photo. Photos will automatically sync between the desktop and the PC/Mac as they always have, so users will still be able to edit photos on desktop and upload them to Lightroom. UI is one of the main features of Photoshop CC 2019 that will allow for a unique workflow in creative and collaborative content. Users will be able to connect devices easily, either in the browser or on different devices by using one copy of the app. UI will preview on external displays to easily share on social channels. We chose the longterm path to transition Photoshop's 3D features to native technologies because of the richness of features we are able to create in the latest versions of Photoshop, and the fact that we are planning an evolution of

the technology for future Photoshop features. With the transition to native technologies, we will continue to innovate in the future. The 3D features consist of both the creation of 3D assets and effects as well as the rendering and authoring of 3D assets. The workflow to create 3D is powered by Adobe After Effects, and the workflow to render 3D is powered by Adobe Creative Suite. The 3D asset workflow is exposed on the left side of the interface, and the 3D assets rendering workflow is exposed to the right side of the interface.